## **QGIS Application - Bug report #9136 Browser does not show Postgres materialized views**

*2013-11-27 12:45 PM - Nyall Dawson*

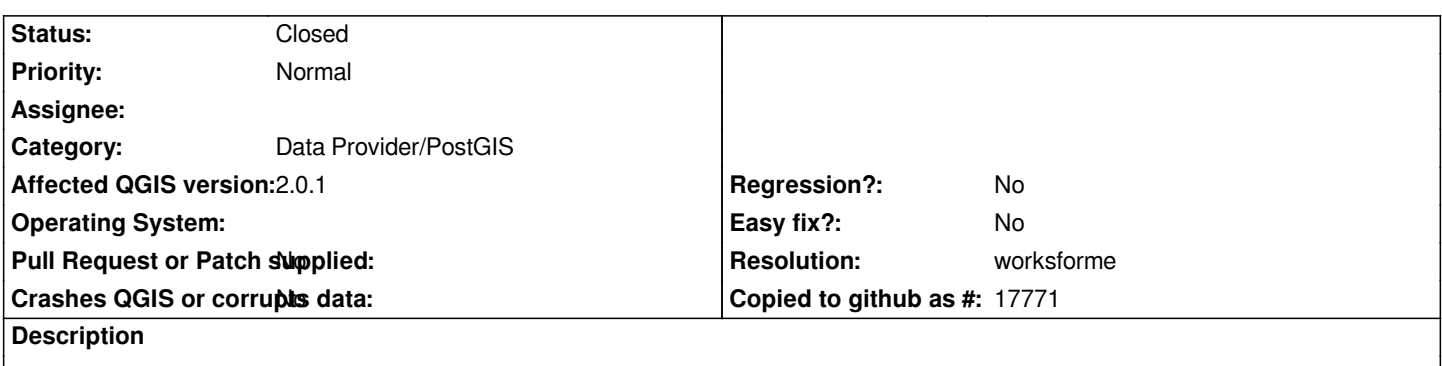

*The browser pane currently ignores any Postgis materialized views. These should be shown in the browser alongside other tables and views.*

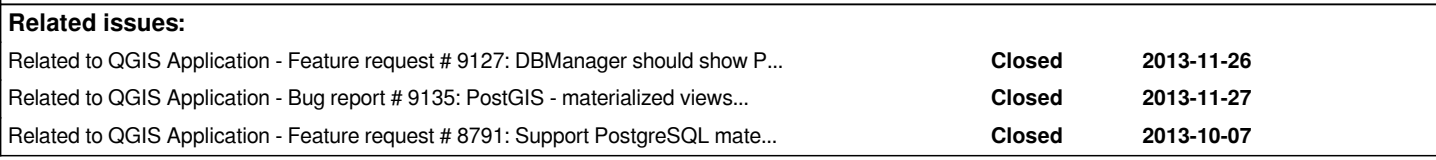

## **History**

## **#1 - 2014-06-21 11:23 AM - Jürgen Fischer**

*- Status changed from Open to Feedback*

*- Category set to Data Provider/PostGIS*

*Can't reproduce this either - I see materialized views in browser too*

## **#2 - 2014-08-24 03:36 PM - Nyall Dawson**

*- Resolution set to worksforme*

*- Status changed from Feedback to Closed*

*Neither can I anymore*